- 13 ISBN 9787121011252
- 10 ISBN 7121011255

出版时间:2005-5

 $1 \quad (2005 \quad 5 \quad 1)$ 

页数:275

版权说明:本站所提供下载的PDF图书仅提供预览和简介以及在线试读,请支持正版图书。

## www.tushu000.com

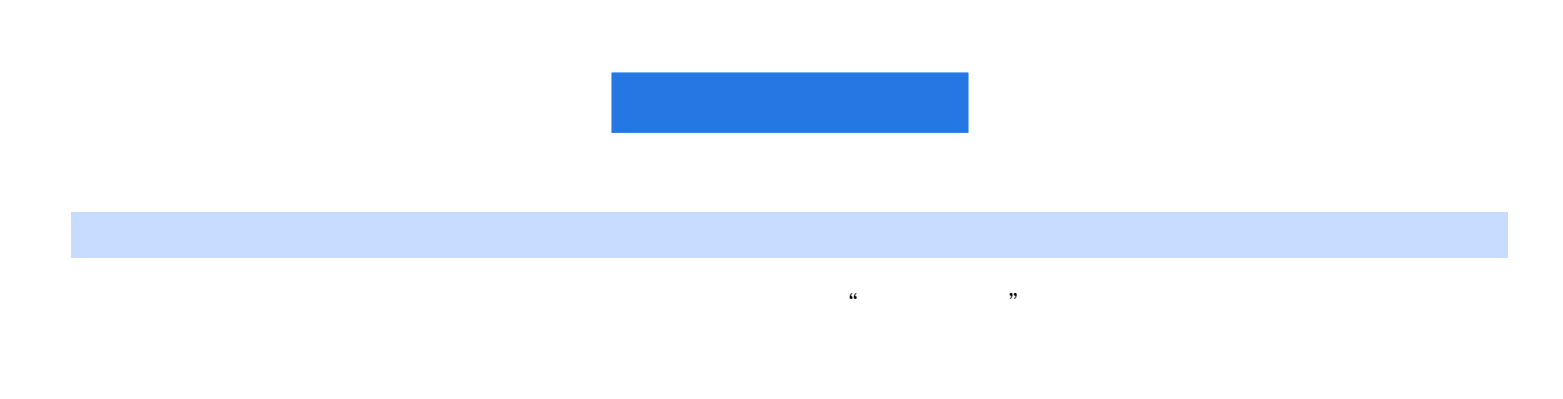

Mail Web

http://www.safen.org

 $1 \quad 1.1 \quad 1.1.1 \quad 1.1.2 \quad 1.1.3$  $1.1.4$   $1.2$   $1.2.1$   $1.2.2$  $1.23$   $1.24$   $1.25$   $1.26$   $2$ 2.1 IP 2.1.1 IP 2.1.2 IP 2.1.3 IP 2.2 Port 2.3 TCP/IP 2.3.1 TCP/IP 2.3.2 TCP/IP 2.4 2.4.1 ping 2.4.2 ipconfig 2.4.3 tracert 2.4.4 netstat 2.4.5 net 2.4.6 at 2.4.7 telnet 2.4.8 ftp 2.4.9 copy 2.4.10 set 2.4.11 echo 2.4.12 attrib 2.4.13 net start 3<br>3.1 3.1.1 "3.1.2 Shadow Security Scanner 3.1.3 Super Scan 3.2 3.2.1<br>3.4 3.4.1 LOphtcrack 3.42 "4 -- 41 3.1 3.1.1 " " 3.1.2 ShadowSecurityScanner 3.1.3 SuperScan 3.2 3.2.1 " 3.2.2 " 3.2.3 DameWare NT Utilities 3.3 All Iris 3.3.2 Xsniff 3.4 破解工具 3.4.1 L0phtcrack 3.4.2 "溯雪" 第4章 黑客大揭密——日常上网攻防篇 4.1 如何查看好 IP  $4.1.1$  IPLocate  $4.1.2$  OICQ IP  $4.2$  OICQ  $4.3$  OICQ  $4.4$  $OICQ$  4.4.1  $OICQ$  4.4.2 OICQ 4.5  $OICQ$  $IP$  46  $OICQ$  4.7 4.7.1 4.7.2 4.8 BBS 4.8.1 BBS 4.8.2 BBS 4.9 4.9 4.9 1  $492$  " "  $5$   $--$  Windows2000 109 5.1  $W$ indows  $2000$  5.2  $3389$  5.3 IPC\$ 5.3.1 5.3.2  $54$  Unicode  $541$   $542$   $55$  IDA  $IDQ$  5.5.1 5.5.2 5.6 Printer 5.6.1 5.6 Printer  $5.62$  5.7 SQL $5.7$   $5.7$ .1  $5.7$ .2  $5.8$  FrontPage  $581$   $582$   $59DDoS$   $591$   $DDoS$ 5.9.2 DDoS 5.9.3 DDoS ——UDP Flooder 5.9.4 DDoS 5.10  $\text{EXPN/RFY}$  5.10.1 EXPN/VRFY 5.10.2 EXPN/VRFY  $5.11$   $5.11.1$   $5.11.2$  $5.12$  " "  $5.121$   $5.122$  "  $5.13$   $5.131$  $5.132 \t\t 6 \t\t -\t\t 1$  Linux/UNIX  $6.1$  wu-ftp  $2.41$   $6.1.1$  $61.2$   $61.3$   $62$  RPC 6.2.1 6.2.2 6.3 RedHat LPD Bug 6.3.1 6.3.2 6.3.3 6.4 Sun OS 64.1 Sun OS 6.4.2 6.4.3 6.4.4  $645$  6.5 FreeBSD Telnetd 6.5.1 6.5.2 6.5.2 6.5.3 6.6 AIX 6.6.1 6.6.2 6.7 UNIX-Linux  $LOG 7$  7.1 7.1.1 7.1.2 7.1.3 7.1.4 7.1.5 7.2 NetBIOS 7.2 1 NetBIOS 7.2.2 NetBIOS 7.3 7.3.1  $7.32$   $7.4$   $7.41$  "  $7.42$  " 8 8.1 IIS 8.1.1 IIS 8.1.2 IIS 8.2 FTP 8.2.1 FTP 8.3  $84$ SMTP  $841$ SMTP  $842$  SMTP  $85$ 8.5.1 Windows 2000 Server 8.5.2 Windows 2000 Server 8.5.3 Windows 2000 Server  $8.5.4$   $9$   $\qquad$   $\qquad$   $9.1$  $9.1.1$   $9.1.2$   $9.1.3$   $9.2$  $\begin{array}{ccccccccc} 9.2.1 & & & 9.2.2 & & & 9.3 & & & - & & 9.3 & 1 \\ 9.3.2 & & & 9.3 & & & & & & 9.3 & 1 \\ 9.3.2 & & & 9.3 & & & & & & & 9.3 & 1 \\ 9.3.2 & & & 9.3 & & & & & & & & 9.3 & 1 \\ 9.3.1 & & & & 9.3 & & & & & & & & 9.3 & 1 \\ 9.4 & & & 9.3 & & & 9.3 & & & & & & & & 9.3 & 1 \\ 9.5 & & & 9.3 & & & 9.3 & & & & & & & & &$ 9.3.2 Sniffer A

本站所提供下载的PDF图书仅提供预览和简介,请支持正版图书。

:www.tushu000.com